# Заходим на сайт https://www.qt.io/download/

## и скачиваем по инструкции (open source package, для windows в примере windows 7).

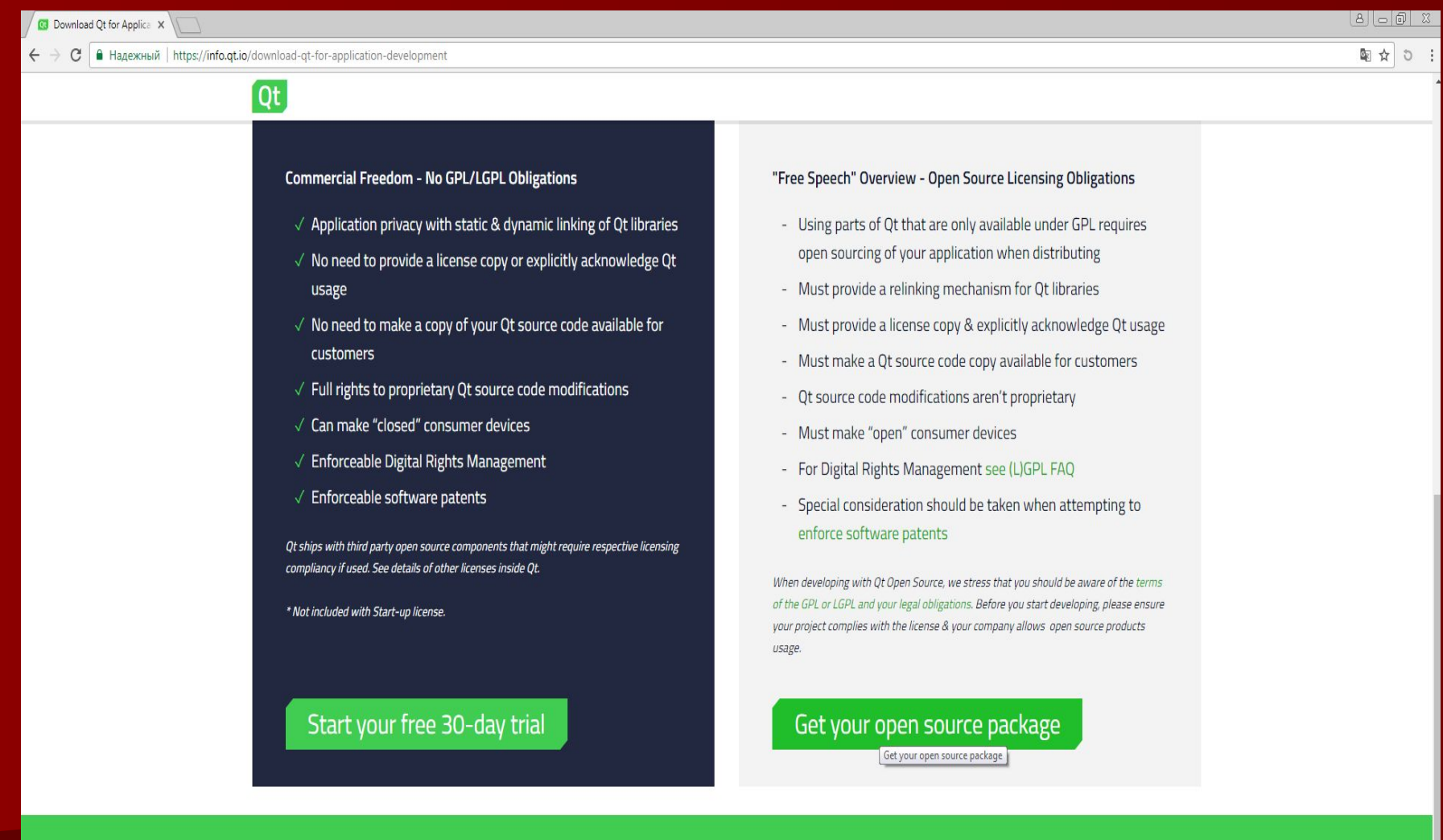

# Ready to buy a commercial license?

**Wait no more.** 

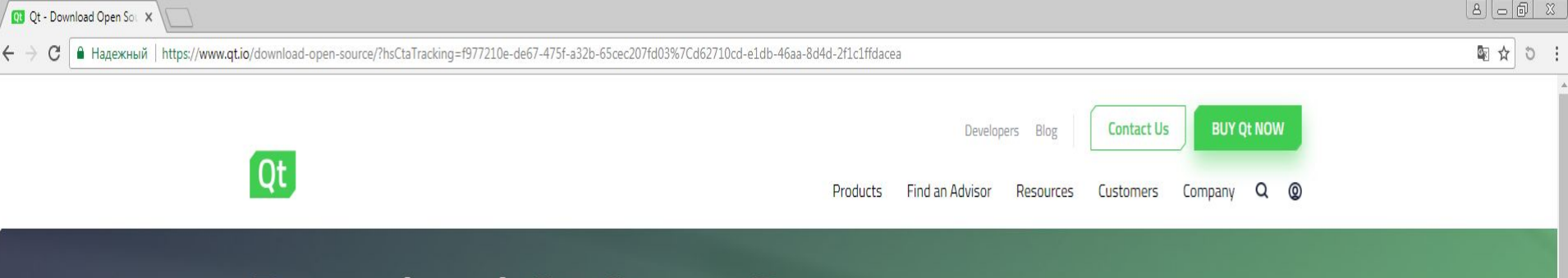

# Download Qt Open Source

Qt Offline Installers > 5.6.x Qt Offline Installers Qt Creator > Other Downloads > Pre-releases > Qt Online Installers >

# Your download

We detected your operating system as: Windows Recommended download: Qt Online Installer for Windows

Before you begin your download, please make sure you:

> learn about the obligations of the LGPL.

> read the FAQ about developing with the LGPL.

#### **Download Now**

M Doe, Johnny M 116 SYS 72 DIA 1.223 Marma 68

Qt online installer is a small executable which downloads content over internet based on your selections. It provides all Qt 5.x binary & source packages and latest Qt Creator.

For more information visit our Developers page.

Not the download package you need? View All Downloads

После скачивания должны получить файл с названием «qt-unified-windows-x86-3.0.0-online» (версия «x86-3.0.0-online» может отличаться ) Запускаем полученный файл. Далее обращаем внимание на слайдах на подсвеченные кнопки(на них нужно нажимать для корректной установки).

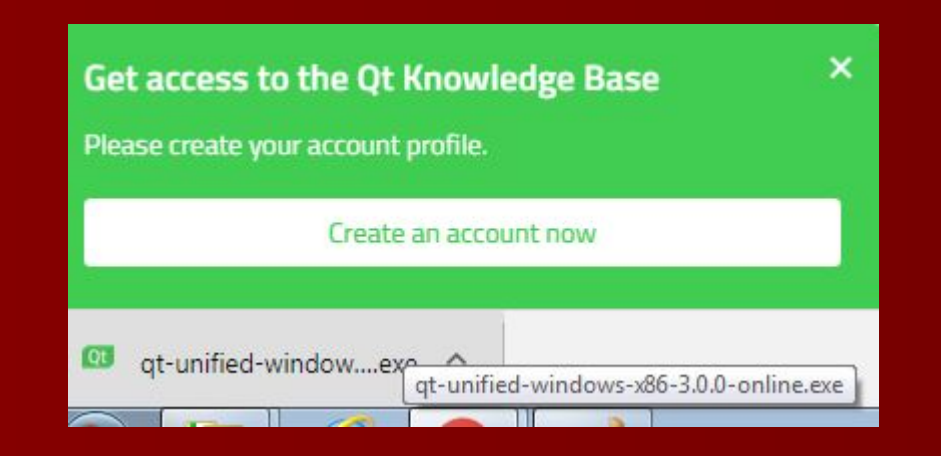

 $\mathbf{x}$ 

Установка Qt

 $\overline{\mathbf{2}}$ 

 $\overline{2}$  $\alpha$ 

 $\overline{20}$ 

 $\overline{2}$ 

 $\overline{2}$ 

 $\overline{c}$ 

 $\overline{2}$ 

2

#### Welcome to the Qt online installer

This installer provides you with the option to download either an open source or commercial version of Qt.

Commercial users: Please log in with your Qt Account credentials.

Open source users: You have the option to log in using your Qt Account credentials (e.g. your Qt Forum login). If you do not have a login yet, you have the option to create one in the next step.

Ot Account - Get access to a variety of services Packaging and pricing options LGPL compliance & obligations Choosing the right license for your project

> Далее Отмена

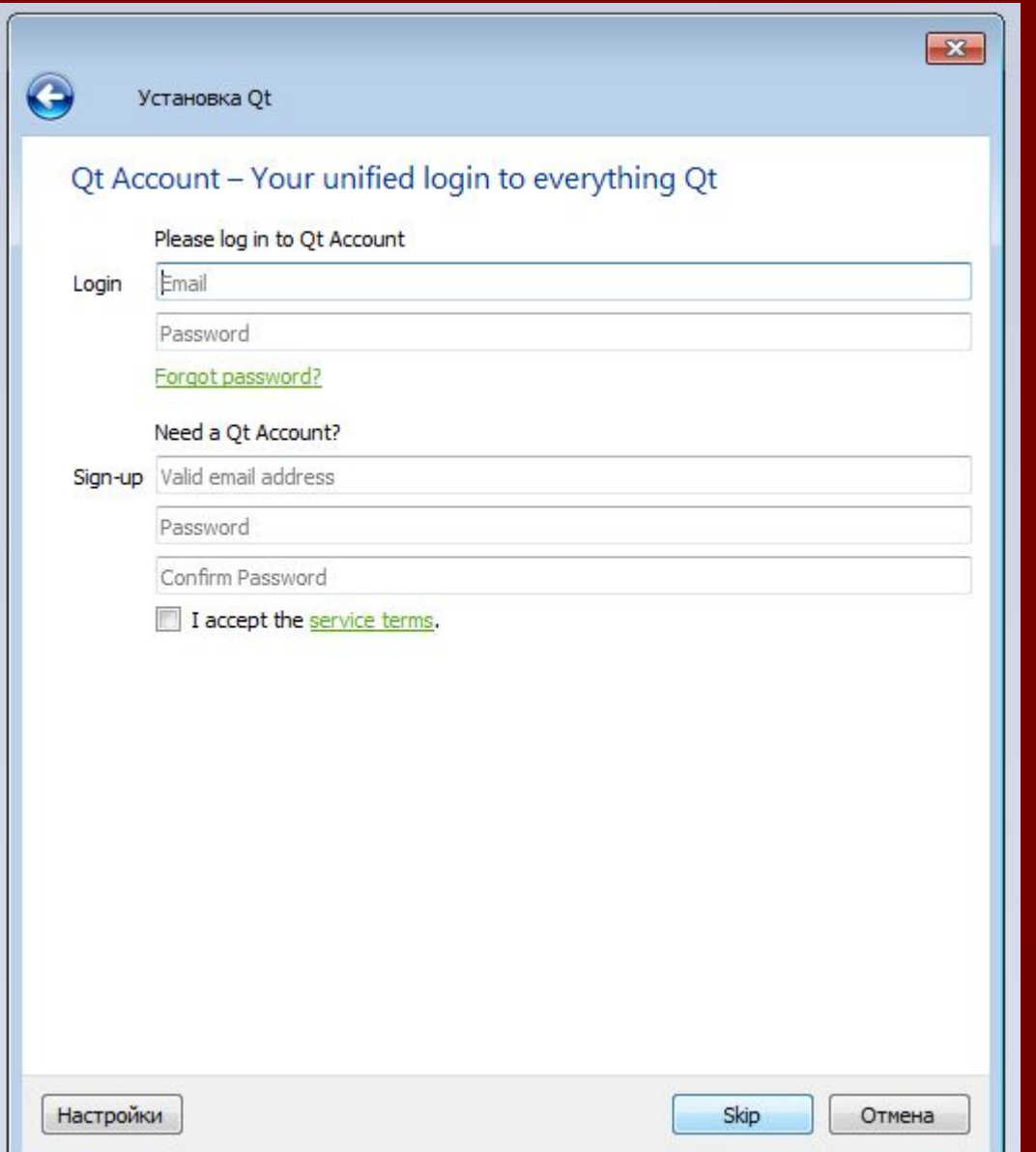

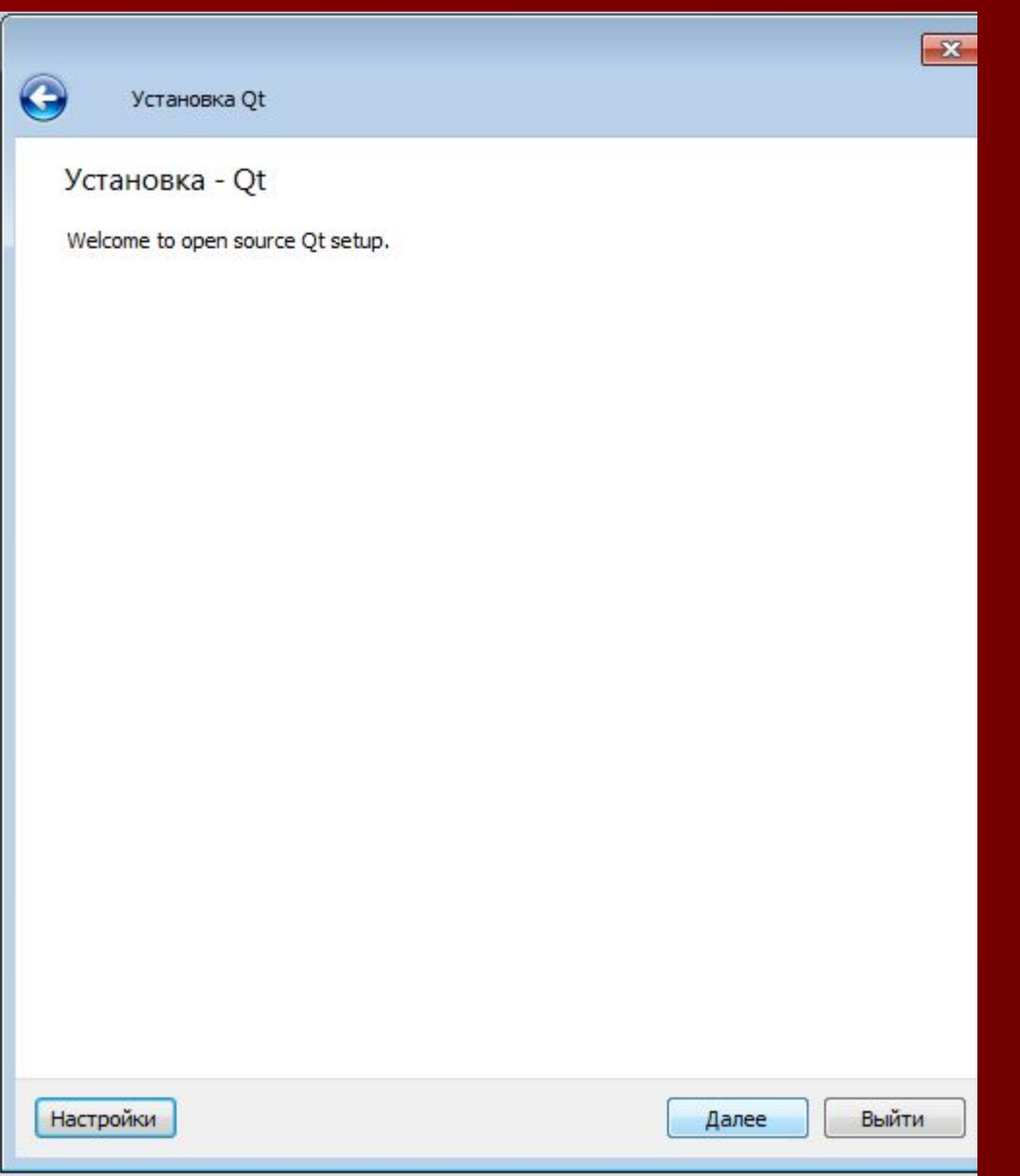

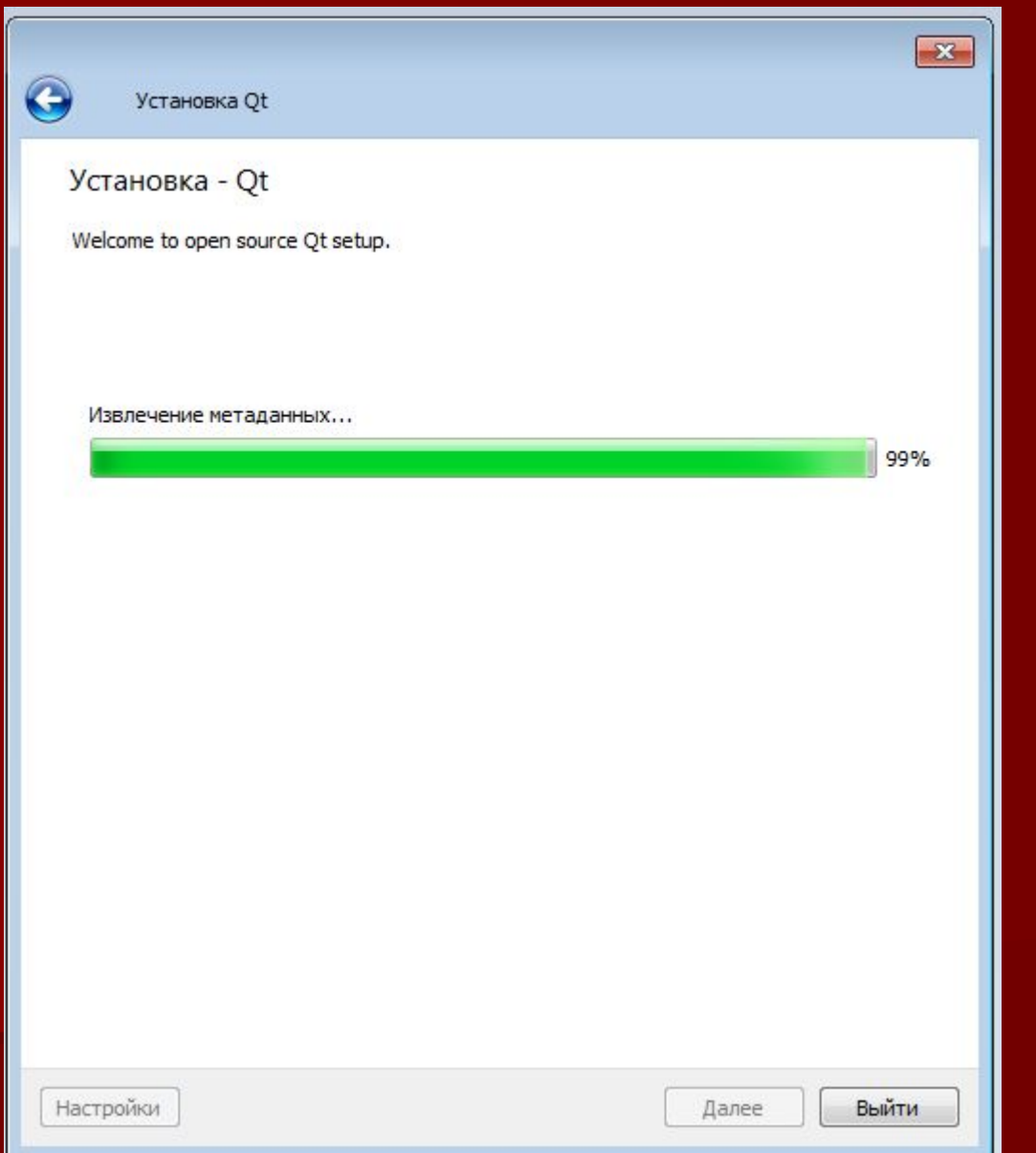

Каталог может быть любым(выбирайте так чтобы свободного места было примерно 30 Gb)

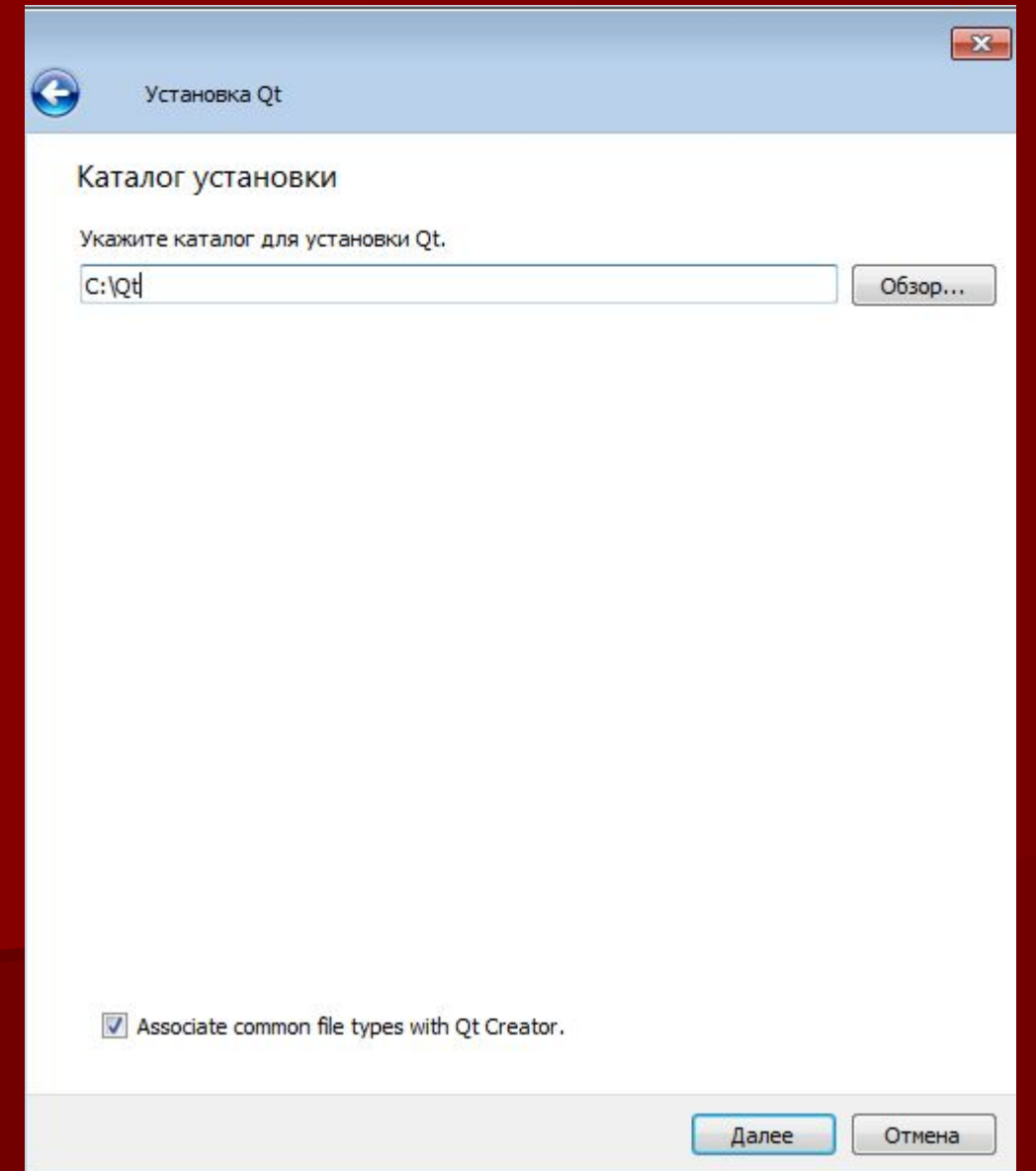

### Важно! Галочки должны быть именно такие. Для Qt5.9.1

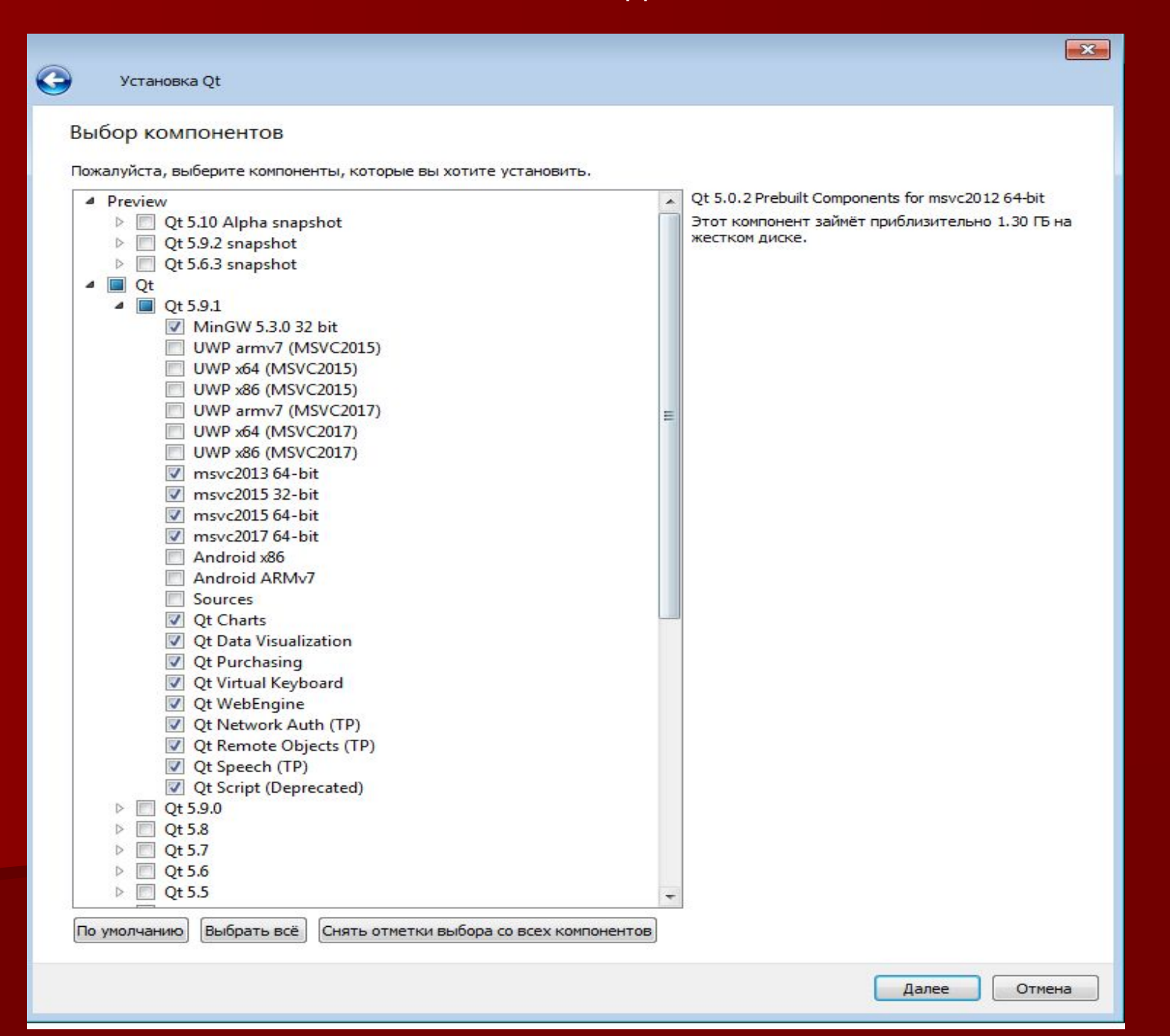

# Если нет Qt5.9.1 то ставим версию ниже (или как в примере Qt5.0.2) Важно! Секция Tools остается без изменений

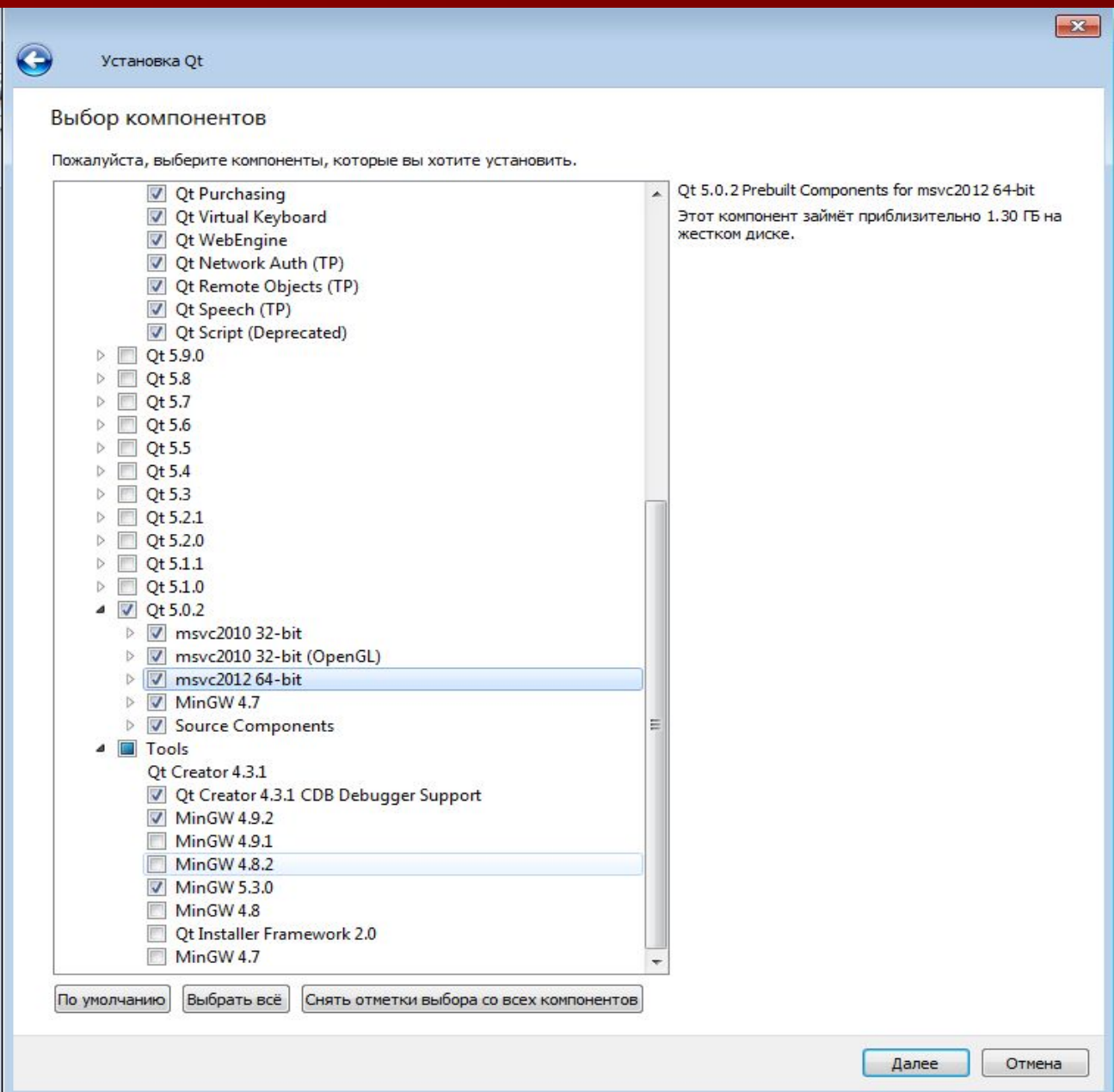

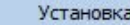

G

#### Установка Qt

#### Лицензионное соглашение

Пожалуйста, прочитайте следующие лицензионные соглашения. Вы должны согласиться со всеми условиями этих соглашений перед продолжением установки.

Qt Installer LGPL License Agreement PYTHON SOFTWARE FOUNDATION LICENSE VERSION 2

#### **GENERAL**

**Contractor** 

Ot is available under a commercial license with various pricing models and packages that meet a variety of needs. Commercial Ot license keeps your code proprietary where only you can control and monetize on your end product's development, user experience and distribution. You also get great perks like additional functionality, productivity enhancing tools, world-class support and a close strategic relationship with The Ot Company to make sure your product and development goals are met.

Qt has been created under the belief of open development and providing freedom and choice to developers. To support that, The Qt Company also licenses Qt under open source licenses, where most of the functionality is available under LGPLv3 or LGPLv2.1. It should be noted that some components are available only under LGPLv3. In order to preserve the true meaning of open development and uphold the spirit of free software, it is imperative that the rules and requlations of open source licenses are followed. If you use Ot under open-source licenses, you need to make sure that you comply with all the licenses of the components you use.

Ot also contains some 3rd party components that are available under different open-source licenses. Please refer to the documentation for more details on 3rd party licenses used in Ot.

GPLv3 and LGPLv3

the additional company of

GNU LESSER GENERAL PUBLIC LICENSE

The Qt Toolkit is Copyright (C) 2014 Digia Plc and/or its subsidiary(-ies). Contact: http://www.gt.io/licensing

You may use, distribute and copy the Qt GUI Toolkit under the terms of GNU Lesser General Public License version 3, which supplements GNU General Public License Version 3. Both of the licenses are displayed below.

> GNU GENERAL PUBLIC LICENSE Version 3, 29 June 2007

Convright (C) 2007 Free Software Foundation Toc <http://fsf.org/>

1 I have read and agree to the terms contained in the license agreements.

ightharpoonup I do not accept the terms and conditions of the above license agreements.

Далее Отмена

 $\mathbf{x}$ 

#### Ярлыки меню "Пуск"

Выберите папку в меню «Пуск» для размещения ярлыков программы. Чтобы создать новую папку, введите её имя.

 $Qt$ 

 $\bigodot$ 

Accessories Administrative Tools Git Maintenance MediaGet2 Notepad++ Python 3.5 Qt Silicon Labs SopCast Startup Total Commander

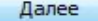

Отмена

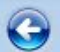

#### Всё готово к установке

Программа установки готова начать установку Qt на ваш компьютер. Для установки потребуется 28.33 ГБ дискового пространства.

Отмена

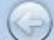

#### Установка Qt

Загрузка архива «5.0.2qtbase-src.7z» для компонента «Essentials».

3.10 из 44.32 МБ (3.67 МБ/с) - осталось 11 секунд.

Показать детали

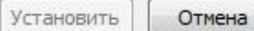

 $-x$ 

 $1%$ 

## После установки запускам программу Qt Creator и проверяем, что все успешно установилось(Нажимаем кнопку «Примеры»)

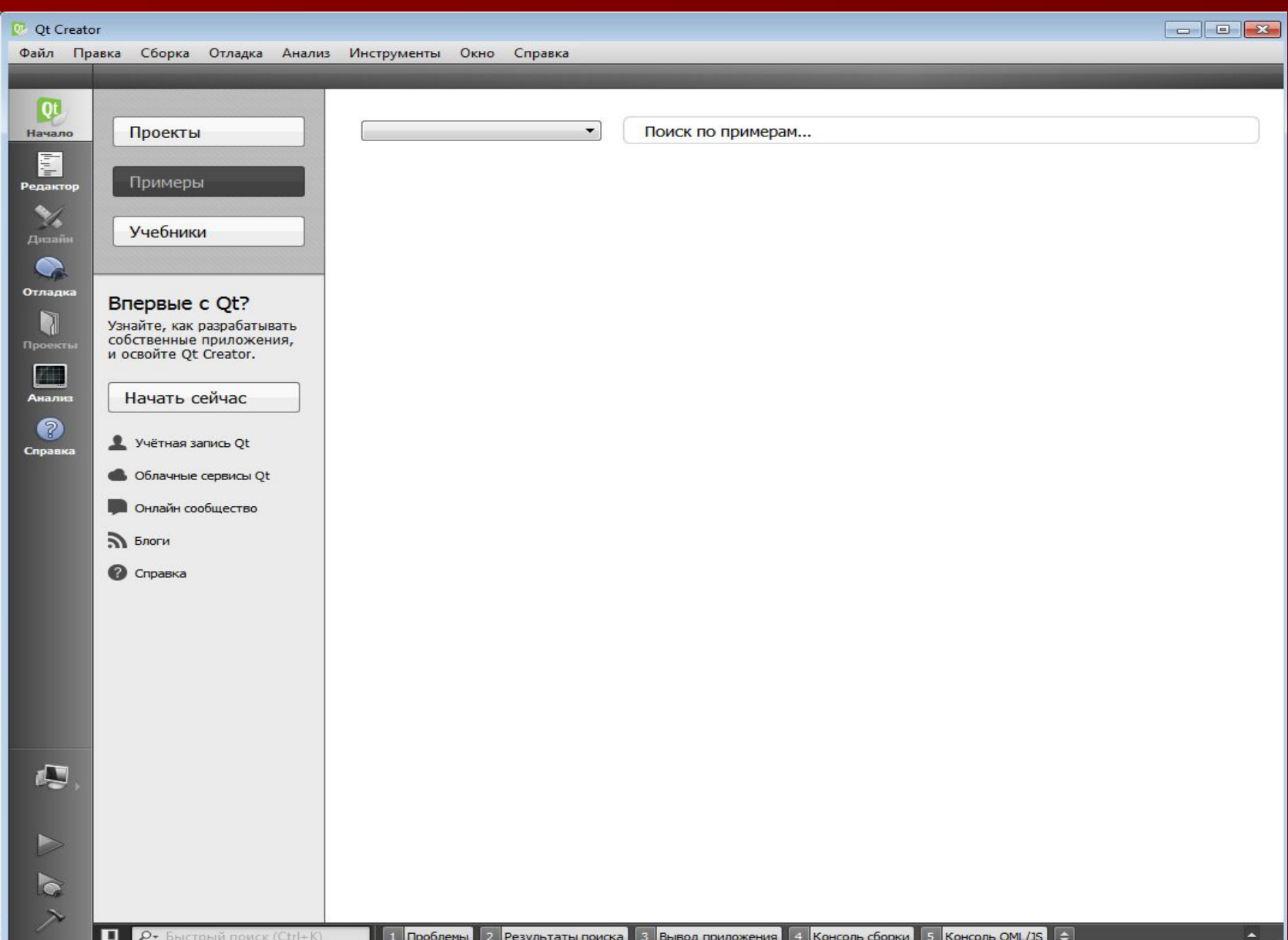

### Ищем пример «Hello tr() Example» и нажимаем на него

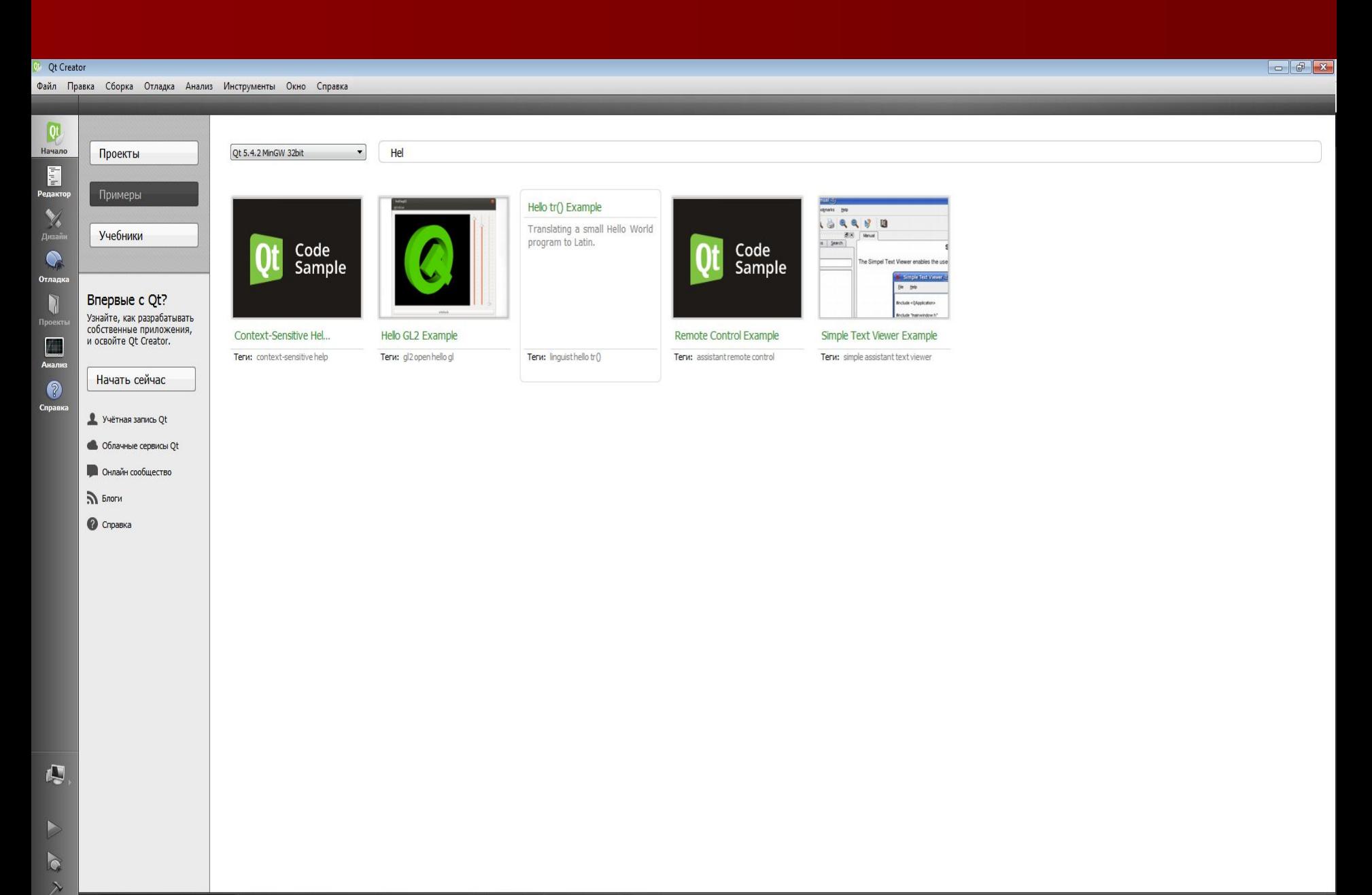

В конфигурации оставляем только одну галочку с постфиксом MinGW (Ту которую выбрали при установки условно «Qt5.9.1» в примере Qt 5.4.2)

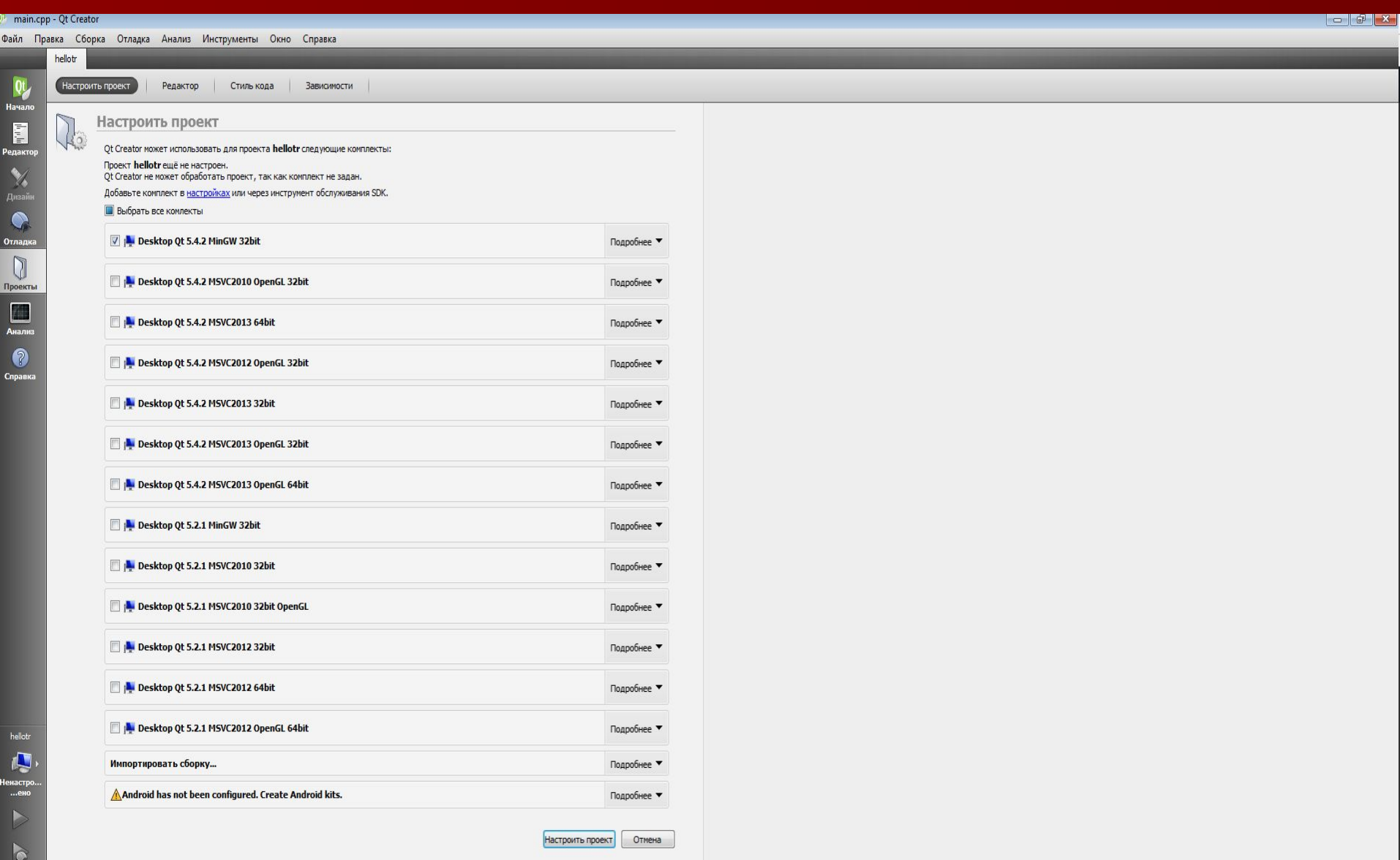

#### main.cpp - Qt Creator

Файл Правка Сборка Отладка Анализ Инструменты Окно Справка

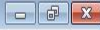

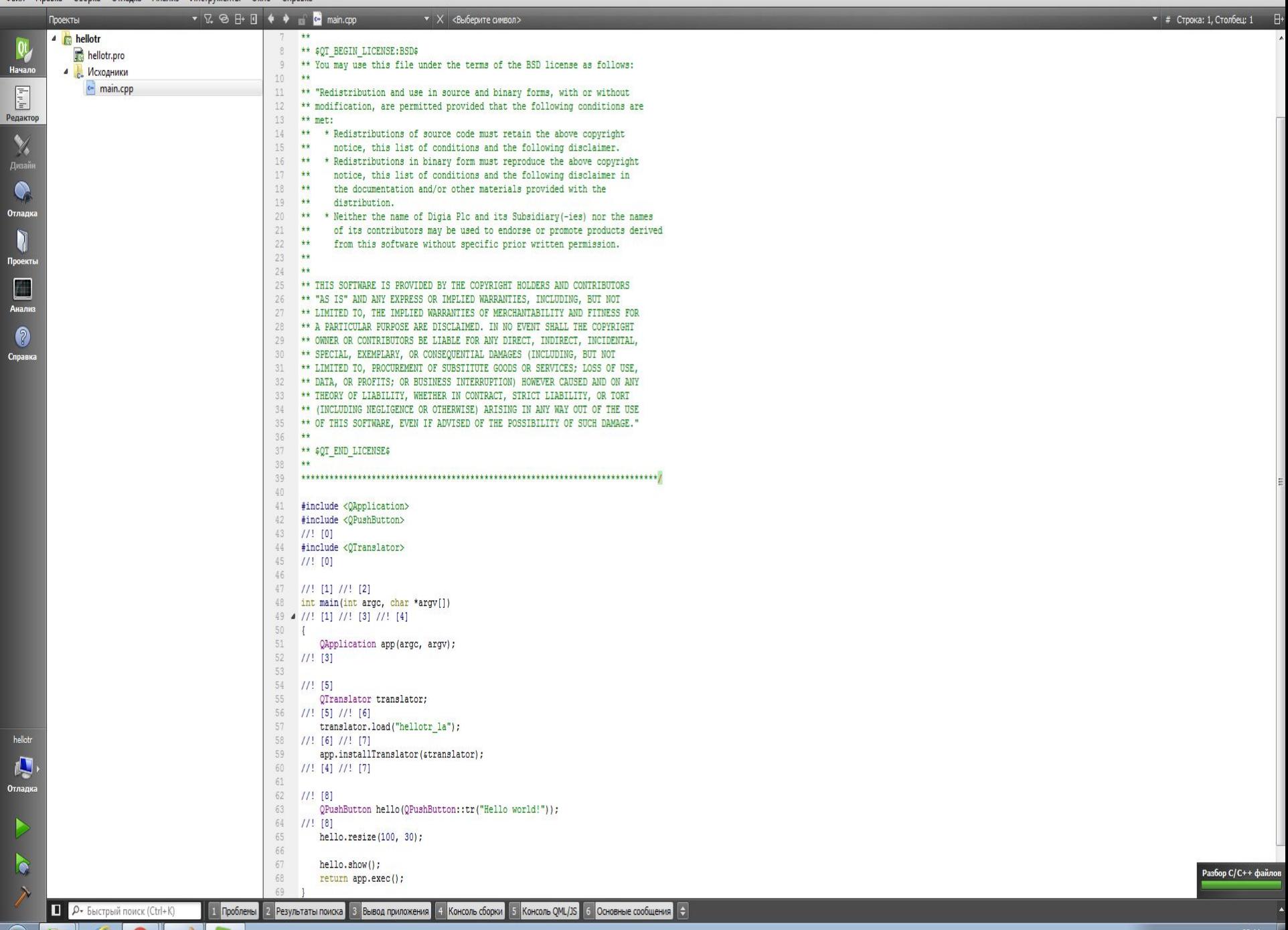

# Нажимаем на кнопу Build «Молоток» в левом нижнем углу

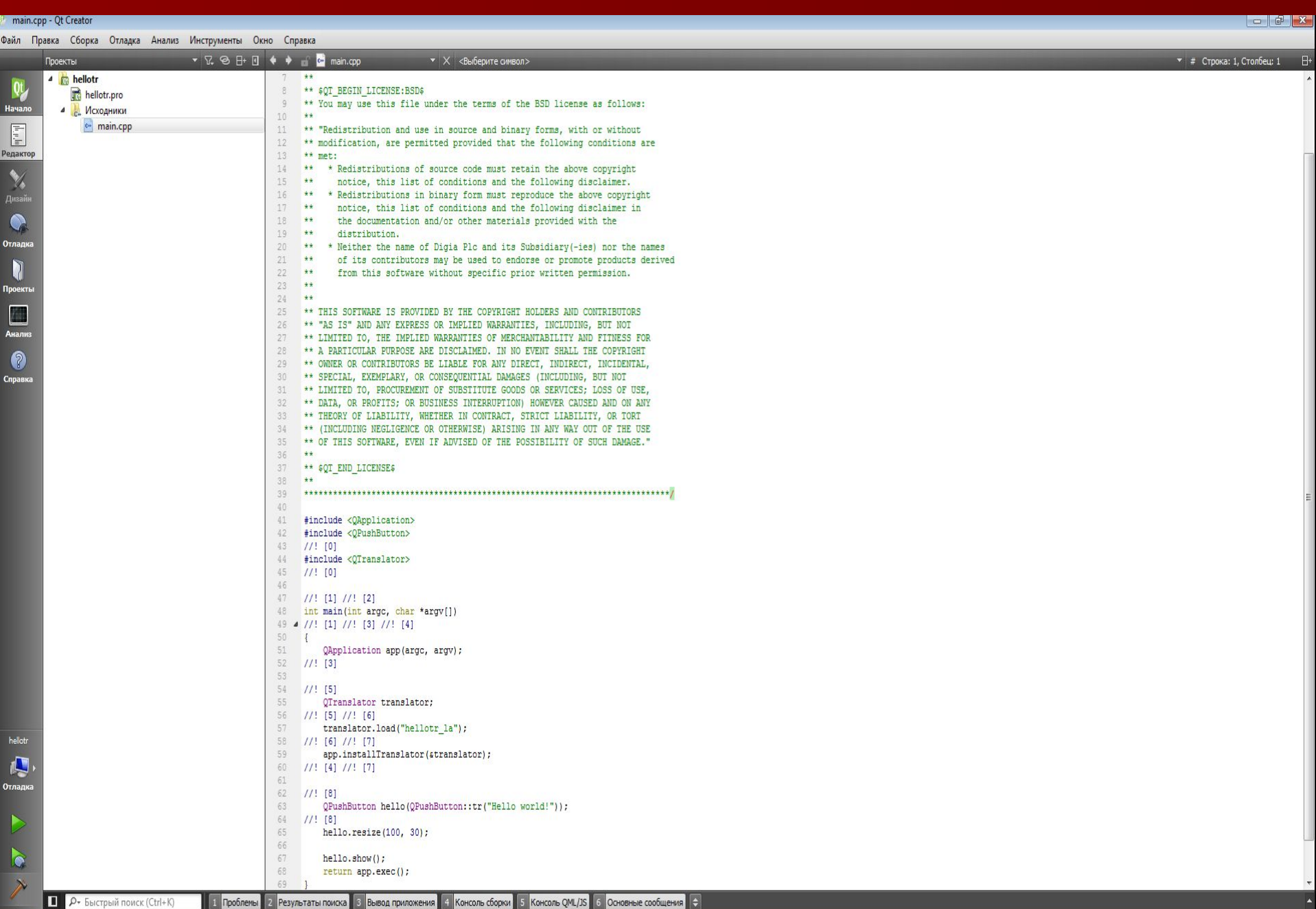

Нажимаем на Run «Стрелка» в левом нижнем углу. И видим Запущенное приложени.

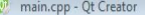

| айл Правка Сборка Отладка Анализ Инструменты Окно Справка                    |                                                                                                    |                                                              |
|------------------------------------------------------------------------------|----------------------------------------------------------------------------------------------------|--------------------------------------------------------------|
| Проекты                                                                      | $\bullet \quad \boxed{\mathcal{C}} \quad \textcircled{3} \quad \boxed{\mathsf{H} \cdot \boxed{\mathsf{H}}} \quad \bullet \quad \bullet \qquad \qquad \boxed{\mathsf{G} \bullet} \quad \text{main.} \quad \text{cop}$<br>$\star$ $\times$ <bыберите символ=""></bыберите> | $\blacktriangleright$ # Строка: 1. Столбец: 1 $\blacksquare$ |
| 4 <sub>Fill</sub> hellotr<br>$Q_{\mathcal{G}}^{\mathfrak{t}}$<br>hellotr.pro | $+ +$<br>8<br>** \$QT BEGIN LICENSE: BSD\$                                                                                                    |                                                              |
| Начало<br>$\triangleq$ Исходники                                             | 9<br>** You may use this file under the terms of the BSD license as follows:                                                                                                    |                                                              |
| c <sub>*</sub> main.cpp                                                      | 10<br>$\pm\pm$<br>** "Redistribution and use in source and binary forms, with or without<br>11                                                                                                    |                                                              |
| $\boxed{\frac{1}{n} }$                                                       | 12<br>** modification, are permitted provided that the following conditions are                                                                                                    |                                                              |
| едактор                                                                      | 13<br>** met:<br>** * Redistributions of source code must retain the above copyright                                                                                                    |                                                              |
| X                                                                            | 14<br>15<br>**<br>notice, this list of conditions and the following disclaimer.                                                                                                    |                                                              |
| .<br>Anaan                                                                   | ** * Redistributions in binary form must reproduce the above copyright<br>16                                                                                                    |                                                              |
| $\bullet$                                                                    | 17<br>notice, this list of conditions and the following disclaimer in<br>**<br>18<br>$\star\star$<br>the documentation and/or other materials provided with the                                                                                                    |                                                              |
|                                                                              | 19<br>** distribution.                                                                                                    |                                                              |
| )тладка                                                                      | 20<br>** * Neither the name of Digia Plc and its Subsidiary (-ies) nor the names<br>of its contributors may be used to endorse or promote products derived<br>21<br>**                                                                                                   |                                                              |
|                                                                              | from this software without specific prior written permission.<br>22<br>大家                                                                                                    |                                                              |
| .<br>Проекть                                                                 | 23<br>$**$<br>$**$                                                                                                    |                                                              |
|                                                                              | 24<br>** THIS SOFTWARE IS PROVIDED BY THE COPYRIGHT HOLDERS AND CONTRIBUTORS<br>25                                                                                                    |                                                              |
| $\Box$                                                                       | ** "AS IS" AND ANY EXPRESS OR IMPLIED WARRANTIES, INCLUDING, BUT NOT<br>26                                                                                                    |                                                              |
|                                                                              | ** LIMITED TO, THE IMPLIED WARRANTIES OF MERCHANTABILITY AND FITNESS FOR<br>27<br>** A PARTICULAR PURPOSE ARE DISCLAIMED. IN NO EVENT SHALL THE COPYRIGHT<br>28                                                                                                    |                                                              |
| $\bullet$                                                                    | 29 ** OWNER OR CONTRIBUTORS BE LIABLE FOR ANY DIRECT, INDIRECT, INCIDENTAL,                                                                                                    |                                                              |
|                                                                              | ** SPECIAL, EXEMPLARY, OR CONSEQUENTIAL DAMAGES (INCLUDING, BUT NOT<br>30<br>** LIMITED TO, PROCUREMENT OF SUBSTITUTE GOODS OR SERVICES: LOSS OF USE,<br>31                                                                                                    |                                                              |
|                                                                              | ** DATA, OR PROFITS; OR BUSINESS INTERRUPTION) HOWEVER CAUSED AND ON ANY<br>32                                                                                                    |                                                              |
|                                                                              | 33 ** THEORY OF LIABILITY, WHETHER IN CONTRACT, STRICT LIABILITY, OR TORT<br>** (INCLUDING NEGLIGENCE OR OTHERWISE) ARISING IN ANY WAY OUT OF<br>34                                                                                                    |                                                              |
|                                                                              | ** OF THIS SOFTWARE, EVEN IF ADVISED OF THE POSSIBILITY OF SUCH I<br>35                                                                                                    |                                                              |
|                                                                              | $36 +$<br>Hello world!                                                                                                    |                                                              |
|                                                                              | 37<br>** \$QT END LICENSE\$<br>**<br>38                                                                                                    |                                                              |
|                                                                              | 39                                                                                                    |                                                              |
|                                                                              | 40<br>#include <qapplication><br/><math>-41</math></qapplication>                                                                                                    |                                                              |
|                                                                              | 42 #include <qpushbutton></qpushbutton>                                                                                                    |                                                              |
|                                                                              | $43$ //! [0]<br>44 #include <qtranslator></qtranslator>                                                                                                    |                                                              |
|                                                                              | $45$ //! [0]                                                                                                    |                                                              |
|                                                                              | 46<br>$47$ //! [1] //! [2]                                                                                                    |                                                              |
|                                                                              | 48 int main (int argc, char *argv[])                                                                                                    |                                                              |
|                                                                              | 49 4 //! [1] //! [3] //! [4]                                                                                                    |                                                              |
|                                                                              | Вывод приложения <u>Ма</u> < → → П                                                                                                    | $\wedge$ F                                                   |
|                                                                              | hellotr <sup>1</sup>                                                                                                    |                                                              |
|                                                                              | Samyckaercs C:\programs\Qt\Examples\Qt-5.4\linguist\build-hellotr-Desktop Qt 5 4 2 MinGW 32bit-Debug\debug\hellotr.exe                                                                                                    |                                                              |
|                                                                              | setGeometryDp: Unable to set geometry 100x30+910+505 on OWidgetWindow/'OPushButtonClassWindow'. Resulting geometry: 116x30+910+505 (frame: 8, 30, 8, 8, custom margin: 0, 0, 0, 0, minimum                                                                               |                                                              |
|                                                                              | size: 0x0, maximum size: 16777215x16777215).                                                                                                    |                                                              |
| hellotr                                                                      |                                                                                                    |                                                              |
| $\sqrt{2}$                                                                   |                                                                                                    |                                                              |
| )тладка                                                                      |                                                                                                    |                                                              |
|                                                                              |                                                                                                    |                                                              |
|                                                                              |                                                                                                    |                                                              |
|                                                                              |                                                                                                    |                                                              |
| $\bullet$                                                                    |                                                                                                    |                                                              |
|                                                                              |                                                                                                    | Сборка                                                       |

# Конец